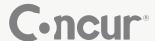

# Concur Connect Platform Web Services Description Guide

### Open for business

The best solution often isn't one rigid over-arching system, but a carefully-chosen selection of flexible solutions which each do their job exceptionally well. An open platform with a variety of integration options is essential to ensure that sharing information between these systems is seamless.

It's exactly that sort of real-time integration which led to the development of the Concur Connect Platform. This open, standards-based framework allows customers to integrate to – and extend – Concur's travel and expense management data and capabilities. The Concur Connect Platform makes it easy to extend existing functionality for your particular business needs by connecting your Concur solution with everything from simple lists to complex validation rules and, of course, your accounting data.

Wish you could enter new employees in your HR system and have them automatically added as Concur users in real-time? Want to check a receipt image without leaving your ERP system? How about verifying your budget quickly before approving an expense?

The Concur Connect Platform opens all of those possibilities and many more.

#### **Architecture**

Concur's API's (Application Programming Interfaces) are simple RESTful web services implemented using HTTP, XML and the principles of REST. To ensure security, the services are architected using HTTPS and OAuth authenticated requests. The structure is intended to be simple to implement for experienced web developers.

## Support from developers like you

Questions are inevitable during the development process and only another experienced web developer will be able to speak your language. Concur includes on-going email-based support from a team of experienced programmers to assist with everything from understanding Concur's data model and structures to helping ensure data flows between systems as expected.

## Custom development options

If time or resources are a challenge in completing your web services development project, consider using experienced Concur developers to help with the custom coding. Concur's technical consultants will work with you to understand your requirements and build the custom functionality to your specifications.

| Web Service          | Description                                                                                                    |
|----------------------|----------------------------------------------------------------------------------------------------|
| Extract*             | Enables real-time and on-demand integration with your accounting/ERP systems.                                                                                                    |
| Expense Report       | Retrieve and post expense report data. Enables companies to pull the latest data from Concur and display it elsewhere (example: company intranet/portal) to encourage users to complete outstanding tasks. Also allows entries to be posted to Concur from external systems offering complete visibility of all expense information in one place.                        |
| List Item            | Add, edit and delete list items to match a list which is maintained externally (example: department or project codes). Ensures users are always selecting from the most up-to-date list – reducing errors and creation of duplicate records.                                                                                                    |
| Attendee List*       | Add, edit and deactivate attendees maintained externally to Concur (example: CRM systems). Ensures users are always selecting from the most up-to-date contacts – reducing errors and creation of duplicate records.                                                                                                    |
| Imaging              | Enables the automatic upload of receipt and invoice images to the correct record in Concur. This web service also enables companies to create a link to view the relevant backing documentation for a particular expense or invoice held in Concur from an external system.                                                                                              |
| User                 | Add, edit and deactivate users in Concur based on a source system such as a Payroll or HR application. Reduces manual entry and expedites employee on-boarding as well as ensuring employee records are quickly updated when changes arise.                                                                                                    |
| Callout              | Description                                                                                                    |
| External Validation* | Creates a workflow step within the expense approval process to validate the entry against an external system. Exception flags and modified values can be returned on the expense report if issues are found which reduces manual intervention to correct errors in the expense entry process and prevents inaccurate entries from being approved.                        |
| Fetch List*          | Reaches out to an externally maintained list and allows a user to dynamically search the external system for the appropriate list item. Once an item is selected, only that item will be added to the list stored in Concur. The web service removes the need to maintain very large and complex lists in Concur and enables live search based on the most current data. |
| Fetch Attendee*      | Reaches out to an externally maintained contact list and allows a user to dynamically search the contacts from that system. An attendee record is added to Concur only after that individual has been saved as an Attendee on an expense report.                                                                                                    |
| Launch External URL* | Offers the ability to add a customizable button to the user interface which launches another application. Data from the external application can then populate fields in Concur.                                                                                                    |

<sup>\*</sup>Not available for Standard Implementation.